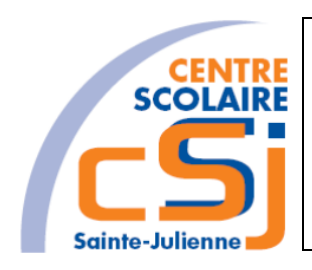

# **CENTRE SCOLAIRE SAINTE-JULIENNE**

**Info - ExLog – TE 0 - Projet Application Jeu Web**

**Consignes**

### **Invariant**

Construire un projet collaboratif, dont l'objet porte sur la programmation ou sur la technologie Web, sur la base d'un cahier des charges mis à disposition, en le mettant en ligne et en y intégrant des effets graphiques en utilisant les langages HTML et CSS.

### **Mise en situation**

Une entreprise de jeux de société souhaiterait informatiser les plus grands jeux de société connus.

Parmi les jeux disponibles, nous retrouvons:

- Un jeu puissance 4;
- Un jeu de batailles navales;
- Un jeu mastermind;
- Un jeu du pendu;
- Un jeu Qui est-ce?;
- Un jeu Boggle.

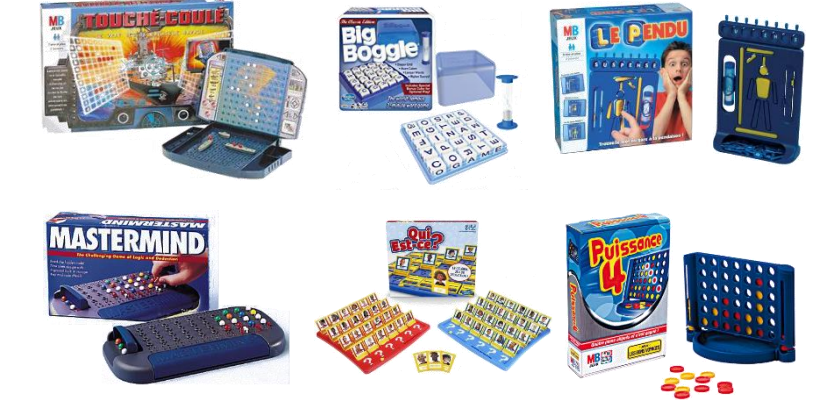

Dans un premier temps, vous allez rédiger un **cahier des charges** à respecter dont le canevas sera donné au cours d'Exploitation de logiciel.

A partir de ce cahier des charges, vous allez devoir commencer à rédiger un rapport qui contiendra notamment les éléments suivants (voir le dossier « Jeu du Morpion »):

- **Règles du jeu**: descriptif des règles à mettre en place dans une partie de jeu;
- **Déroulement d'une partie**: description des actions de l'/ des utilisateur(s) et des traitements à effectuer par l'ordinateur;
- **Schéma des Use cases:** représentation schématique des différents cas d'utilisation de l'application**;**
- **Schéma des classes**: représentation des données qui seront utilisées par l'application;
- **Schéma plan du système**: représentation des écrans accessibles par un utilisateur.

En parallèle à la rédaction de ce rapport, vous aurez un *cours de méthodologie* au cours d'Exploitation de logiciels et vous devrez *commencer à coder* votre solution *après validation du cahier de charges et de l'analyse (algorithmes inclus) par vos professeurs* sous peine de **nullité de votre projet**.

### **Les objets d'apprentissage**

#### **Appliquer**

- Utiliser un outil informatique collaboratif.
- Extraire d'un cahier des charges les données nécessaires à la préparation d'un projet.
- Vérifier la mise en œuvre d'un cahier des charges.
- Conserver des traces de la mise en œuvre d'un cahier des charges.
- Vérifier et valider les données entrantes.
- Programmer en utilisant des chaines de caractères et leurs fonctions prédéfinies.
- Programmer en utilisant conjointement des structures alternatives et répétitives.
- Commenter des lignes de codes.
- Tester le programme conçu.
- Construire l'arborescence d'un site Web contenant plusieurs dossiers et fichiers.
- Créer un fichier CSS distinct du fichier **HTML**
- Intégrer une police de caractères externe.
- Générer des effets graphiques en utilisant le langage CSS.
- Paramétrer les propriétés CSS d'un effet graphique.
- Se connecter à un serveur FTP.
- Transférer des dossiers et des fichiers sur un serveur à distance (FTP).

#### **Transférer**

Sur la base d'un travail collaboratif et d'un cahier des charges mis à disposition:

- Préparer un projet.
- Développer un projet.
- Clôturer un projet
- Extraire d'un cahier des charges les informations nécessaires à la programmation.
- Écrire un algorithme intégrant des structures alternatives et répétitives.
- Programmer en recourant aux instructions et types de données nécessaires au développement d'une application.
- Corriger un programme défaillant.
- Améliorer un programme pour répondre à un besoin défini.
- Concevoir un site Web intégrant des effets graphiques en langage CSS.
- Mettre en ligne un site Web.
- Vérifier la conformité et la navigabilité du site mis en ligne.

#### **Connaître**

- Identifier les phases d'un projet (procédure) : préparation développement clôture.
- Identifier les composantes de la phase de préparation d'un projet dont l'objectif final, les objectifs opérationnels, les ressources humaines et matérielles, la planification et la répartition des tâches.
- Identifier les composantes de la phase de développement d'un projet dont la réalisation, le contrôle de l'état d'avancement et l'amélioration.
- Identifier les composantes de la phase de clôture d'un projet dont l'analyse de la procédure mise en œuvre et la présentation.
- Expliquer la notion d'entrée et de sortie.
- Expliquer la notion de programmation impérative.
- Expliquer la notion de structure alternative.
- Expliquer la syntaxe d'utilisation des fonctions prédéfinies associées à une bibliothèque.
- Expliquer la syntaxe d'utilisation des fonctions principales associées à des chaines de caractères dont la longueur de chaine, un caractère à un indice donné.
- Distinguer la structure HTML de l'habillage CSS.
- Associer les propriétés CSS des effets graphiques à leur fonction.
- Expliquer la procédure de mise en ligne (FTP, URL, HTTP).
- Différencier HTTP de HTTPS.

### **Les exigences techniques**

Il est attendu que l'application web doive contenir:

- La page html principale ;
- La feuille de style s'y afférent ;
- Les scripts javascript utilisés ;
- Les éventuels autres fichiers (images, sons …)

La manipulation des données s'effectuera par un tableau (vecteur, matrice ou associatif).

Toute fonction javascript utilisée fera l'objet d'un algorithme dessiné sur papier qui sera remis via le rapport d'analyse en même temps que l'application web.

Les professeurs se tiendront à la disposition des élèves pour tout conseil ou notion non vue au cours et utile pour la réalisation de ce projet.

### **L'organisation du projet**

Il s'opère par groupe de 2 ou 3 lors des labos et à la maison. Les points de l'évaluation sont alloués à un rapport écrit, aux rapports d'avancement et une présentation orale du projet (PréAO).

Le rapport écrit doit reprendre les éléments suivants:

- Le cahiers de charges: le contexte du projet, les objectifs, le cadre (public cible, limites, délais), les ressources documentaires, humaines et matérielles;
- Le rapport d'analyse;
- Les fichiers utilisés pour la réalisation de ce projet.

La présentation orale doit reprendre l'élément suivant:

- Le mode opératoire choisi pour la réalisation de ce projet.
- Une démonstration.

Ce projet représente 100% des points des UAA 4 et 5 de l'examen de Juin et 50% des points de l'UAA 6 de l'examen de juin. Il devra être remis une semaine avant le début de la session d'examen de Juin. Nous vous signalons que le respect des échéances sera évalué.

#### **Remarque**

Au total, vous partez avec un capital de *60 périodes de 50 minutes* (30 en ExLog et 30 en Info) pour mener à bien ce projet.

Le *fond sera évalué au cours d'Informatique* (application Web et analyse) et la *forme dans celui d'Exploitation de logiciels* (rapports d'avancement, cahier des charges et PréAO).

## **Les critères d'évaluation**

Ils sont repris sur une grille d'évaluation.

Vous serez évalués sur les compétences suivantes:

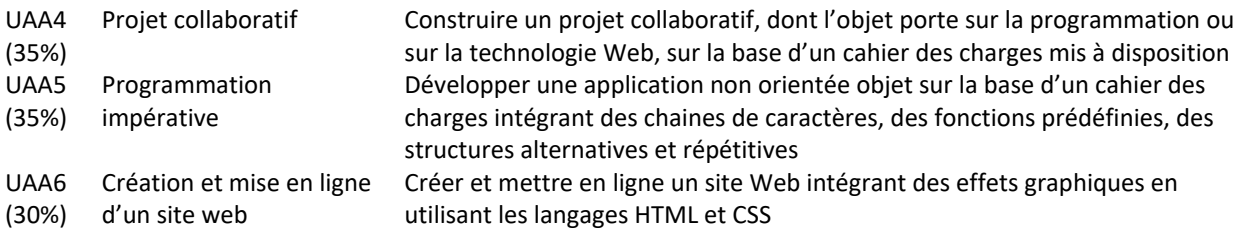

Nous vous souhaitons un bon travail!